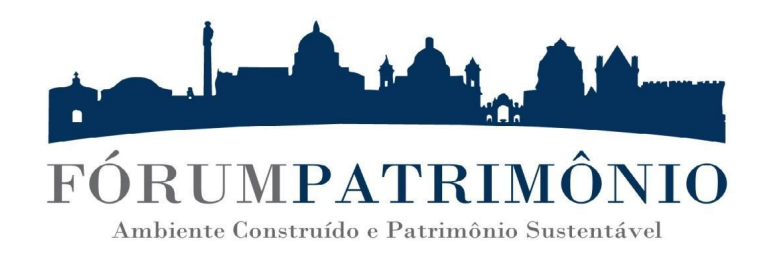

# **NORMAS PARA SUBMISSÃO**

Todas as colaborações devem ser enviadas por meio do Sistema Eletrônico de Editoração de Revista FÓRUM PATRIMÔNIO:

## **https://periodicos.ufmg.br/index.php/forumpatrimo/about/submissions**

O texto deve ser redigido em Word com extensão \*.doc.x (outros formatos não serão aceitos).

Tamanho: A extensão máxima do material enviado será a seguinte:

- Artigos 25 páginas;
- Resenha 6 páginas;
- Relatos de experiências 15 páginas.

#### **ESTRUTURA DO TEXTO**

#### **Configuração das páginas**

- Formato da página: A4 (21 x 29,7cm).
- **●** Margens: Superior: 3 cm. Inferior: 2 cm. Esquerda: 3 cm. Direita: 2 cm.
- **●** As páginas não devem ser numeradas.

#### **Os capítulos, títulos e subtítulos:**

- Título: Fonte Arial, tamanho 12, negrito, caixa alta, centralizado, entrelinhas simples.
- Título do Artigo Traduzido: Fonte Arial, tamanho 12, itálico, caixa alta, centralizado, entrelinhas simples.

● Subtítulos no Corpo do Texto: Fonte Arial, tamanho 12, negrito, alinhamento à esquerda. Os subtítulos não devem ser numerados.

#### **Resumo e palavras-chave:**

- RESUMO: Fonte Arial, tamanho 10, normal, alinhamento justificado, entrelinhas simples. Máximo de 150 palavras. A palavra RESUMO deve ser escrita em caixa alta e negrito.
- Palavras-chave: Fonte Arial, tamanho 10, normal, alinhamento à esquerda, entrelinhas simples. Mínimo de 3 e máximo de 5 palavras-chave. A expressão palavras-chave deve ser escrita em negrito.
- RESUMO TRADUZIDO: Fonte Arial, corpo 10, itálico, alinhamento justificado, entrelinhas simples.
- Palavras-chave traduzidas: Fonte Arial, tamanho 10, itálico, alinhamento à esquerda, entrelinhas simples. Mínimo de 3 e máximo de 5 palavras.

### **Configuração do corpo do texto:**

- Fonte: Arial, tamanho 12, parágrafo justificado.
- Espaçamento entre caracteres e palavras: simples.
- Espaçamento entrelinhas: 1,5 linhas.
- Espaçamento entre parágrafos (antes / depois): 6 pt
- Número de palavras: mínimo de 4.000 e máximo de 6.000 palavras, incluindo bibliografia e notas de rodapé.
- Ilustrações, gráficos e tabelas devem ser introduzidas no texto escrito, como imagens de alta resolução (300 dpi). Além disso, devem vir acompanhadas por título, legenda e fonte. Tamanho máximo de aproximadamente 15cm; As ilustrações devem estar referenciadas e sequenciadas no texto com a indicação de Figura 1, Figura 2 etc. número máximo: 06 imagens coloridas e/ou em preto e branco.
- Legenda das imagens: Deve ser indicada separadamente com Fonte Arial corpo 10, alinhamento centralizado. Deve conter as informações necessárias para a compreensão de seu uso, bem como sua fonte.
- Notas: Devem ser evitadas ao máximo as notas de rodapé ou de fim de página. Quando absolutamente necessárias devem ser utilizadas notas de rodapé, com a seguinte formatação: fonte Arial, tamanho 9, parágrafo justificado.
- Tamanho do arquivo: Máximo 3Mb.
- Citações: Citações com até três linhas devem seguir a mesma formatação do corpo do texto, porém entre aspas.
- Citações com mais de três linhas devem ser recuadas 4 cm a partir da margem esquerda e seguir a seguinte formatação: Fonte Arial corpo 10, alinhamento justificado, entrelinhas simples. Após citações colocar entre parênteses (AUTOR, ano da publicação e página ou páginas; Ex: FAGUNDES, 1998, p.76-79.)
- Referências: Apresentadas no final e por ordem alfabética. Fonte Arial, corpo 10, alinhamento à esquerda, entrelinhas simples. Incluir somente as referências citadas no texto, sejam elas bibliográficas, eletrônicas ou outra.